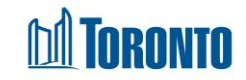

# Program Service Restriction List Screen*Updated on May <sup>2017</sup>*

## **Home > Program Management > Service Restrictions**

### Business Purpose**:**

The Program Management Service Restrictions page displays a tabular listing of the Service Restrictions handed out for a specific period.

#### How to:

- **1.** A search can be performed by filtering the Program's service restriction records by selecting the **Service Restriction Start Date** range (**From** and **To** dates), Note that this search does not look at the service restriction potential end dates. Another search criteria is the **Reason for service restriction**. The last criteria is the **Status** of the service restriction. For dates, click on the **intervally** icon. For all other fields, click on the dropdown  $\mathbf{\cdot}$  arrow.
- **2.** A displayed Record per page dropdown is available at the upper top right corner of the **Service Restrictions** tab. If the number of Service Restrictions is larger than the lowest value on the dropdown list (that minimum default is currently set at 20)
- **3.** For each service restriction record, the **SR Id**, **Client Id, Client Name, Restricted By** (staff/user), **Reason, Start Date, End Date** and **Status** are displayed. The SR Ids and Client Ids are clickable in order to drill down to the Client Management - Service Restriction and Client Management – Summary screens respectively.
- **4.** Each of the column headings are clickable and will execute a sort alternating between ascending and descending based upon the column heading. (For example, when you click on the **Start Date**, the service restriction records are then sorted in ascending order, with the oldest **Start Date** of the service restrictions at the top of the list.)

## Important Notes:

- **1.** The total number of records are shown at the top & bottom of every page.
- **2.** Page selection are available also if there are more than one page of records.
- **3. Service Restriction Status** can either be Currently Active(default), All, Expired or Terminated Early.